## **The%Binomial%Theorem**

**Expansion, the boring and tedious way:** 

 $(a + b)^0$  =  $(a + b)^1 = \alpha + b$  $(a + b)^2 =$  $(a + b)^3$  =  $(a + b)^4$  =  $(a + b)^5$  =

**The%AMAZING%Binomial%Theorem:**

$$
(a+b)^n = \sum_{k=0}^n {n \choose k} a^{n-k} b^k
$$

where  $\binom{n}{k}$  is said "n choose k" and represents the number of ways to select k things from n.

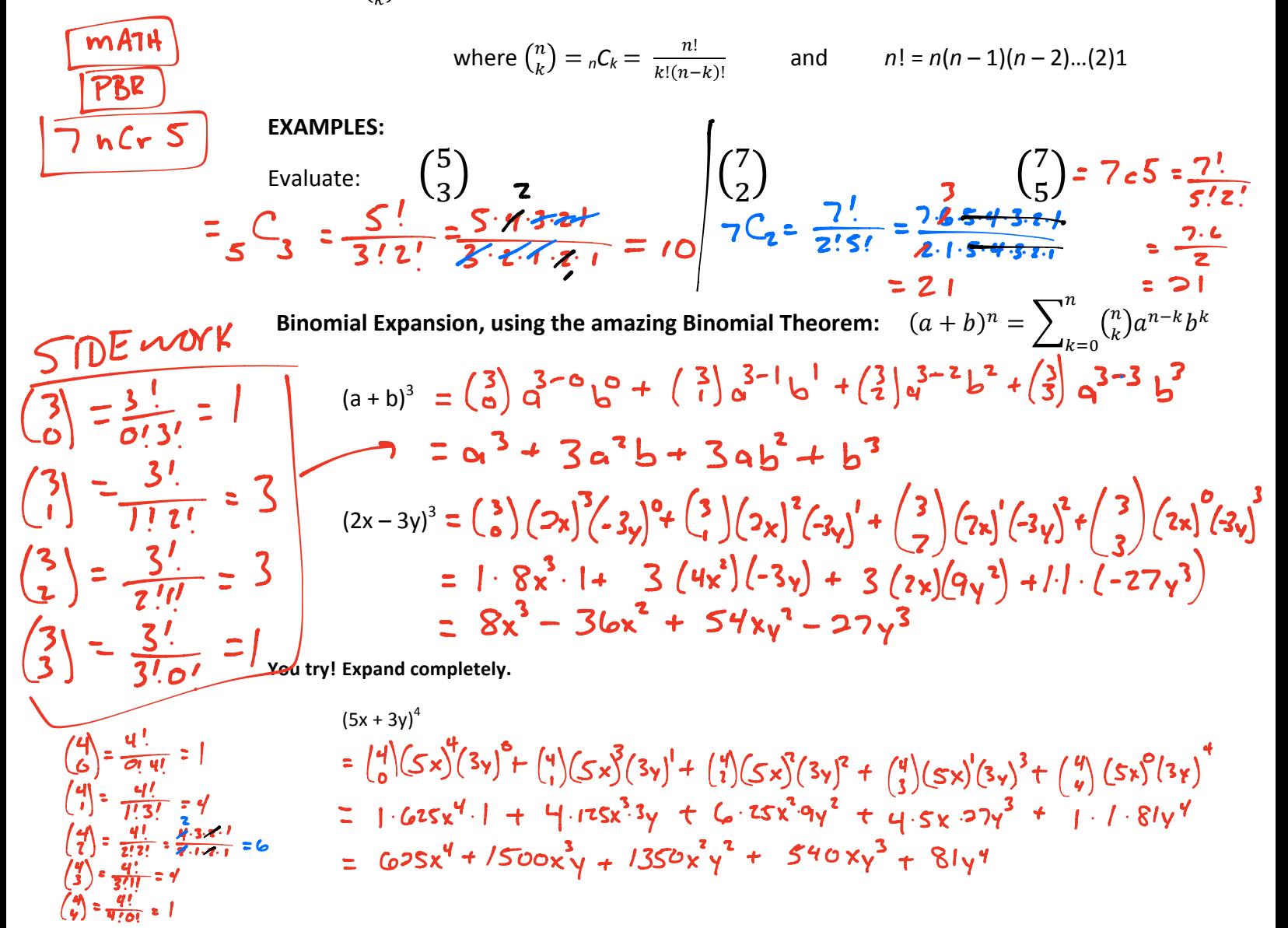

thoughts here!

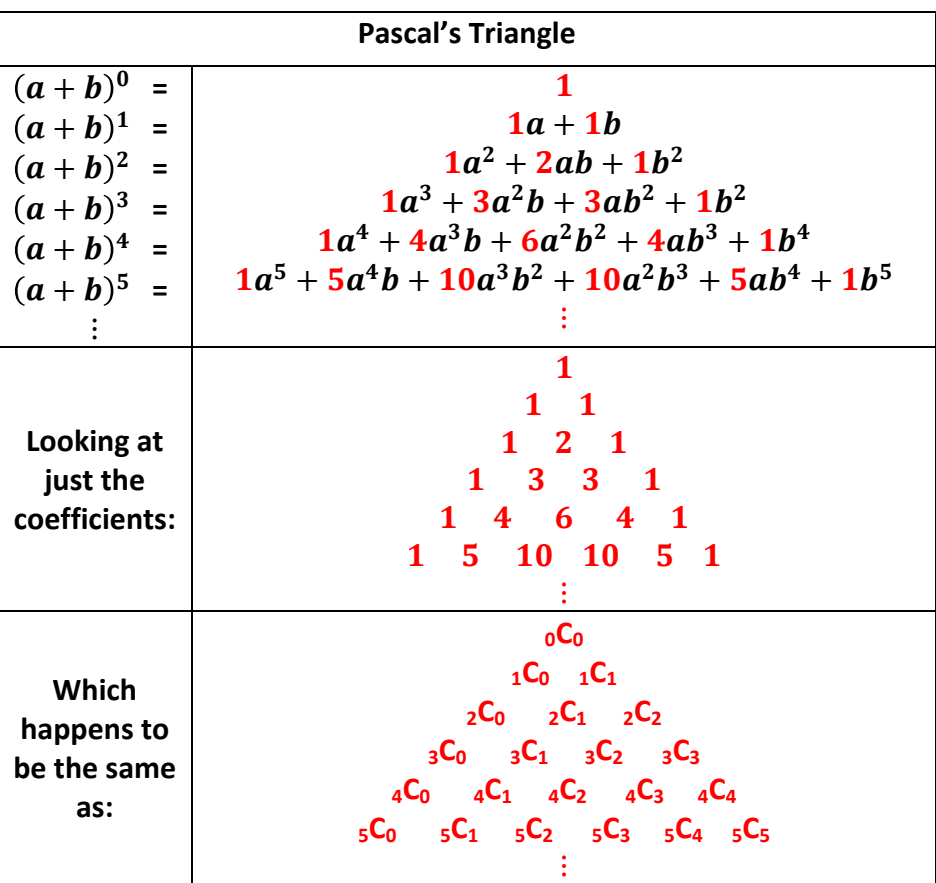

## **EXAMPLES:**

Write your questions and<br>thoughts here!

## **Find each term described.**

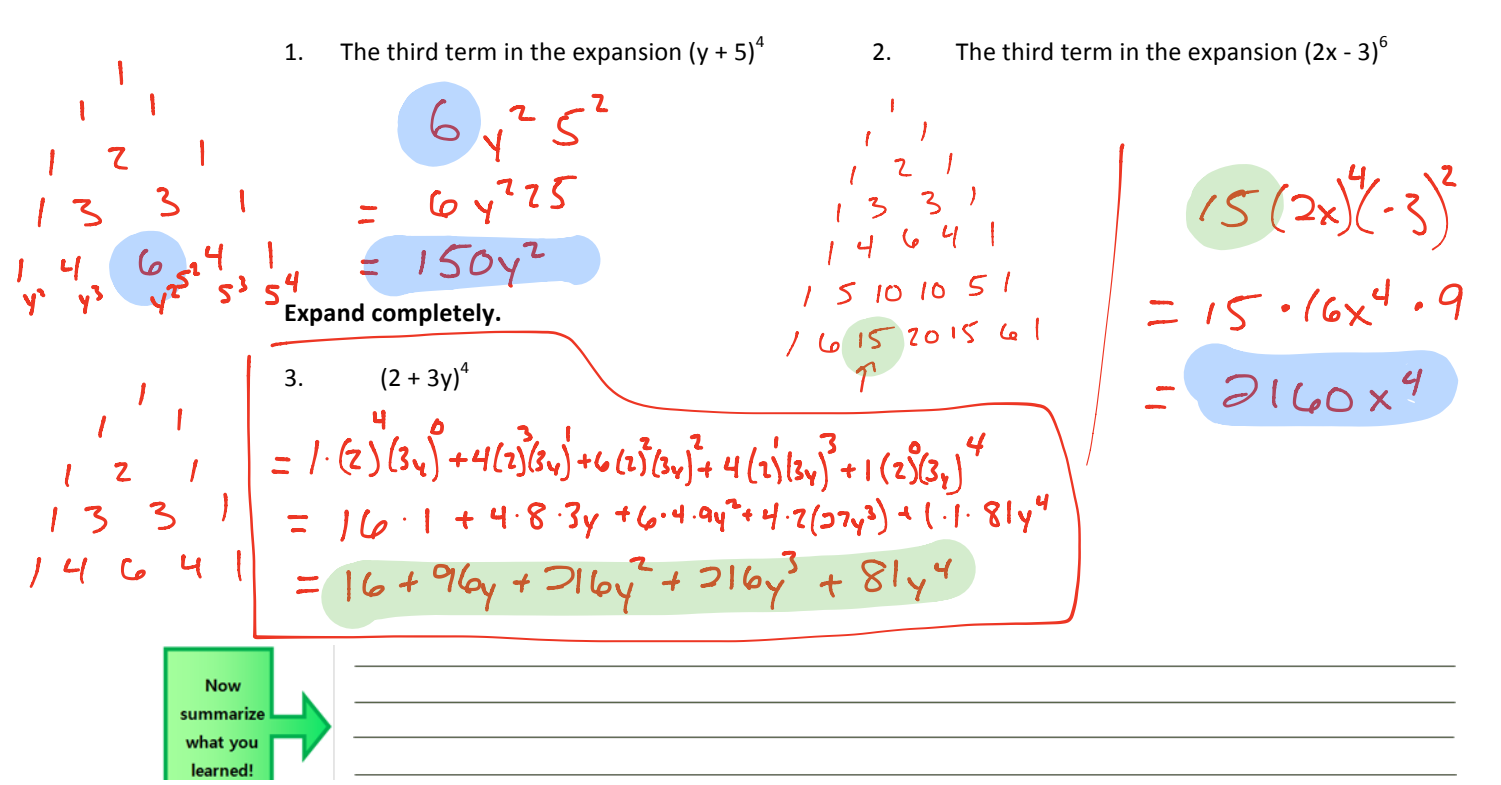